# **project-template Documentation**

*Release 0.1.0*

**Vighnesh Birodkar**

**Sep 05, 2017**

#### **Contents**

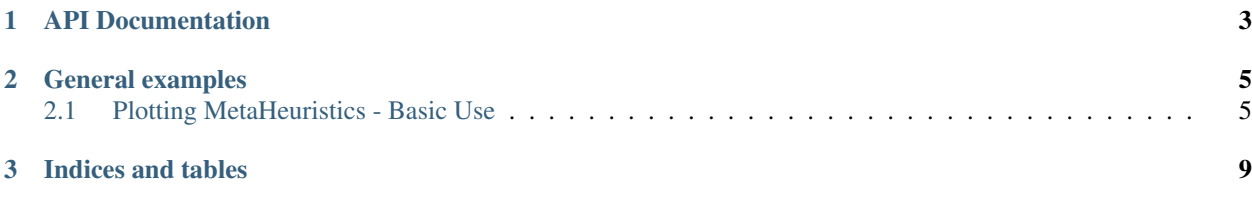

This project is a implementation to anyone who wishes to use metaheuristics in feature selection. It comes with a *template* module which contains a single estimator with unit tests.

### CHAPTER 1

API Documentation

<span id="page-6-0"></span>• HarmonicSearch

### CHAPTER 2

### General examples

<span id="page-8-0"></span>Introductory examples.

•

### <span id="page-8-1"></span>**Plotting MetaHeuristics - Basic Use**

An example plot of :class:'feature\_selection.HarmonicSearch

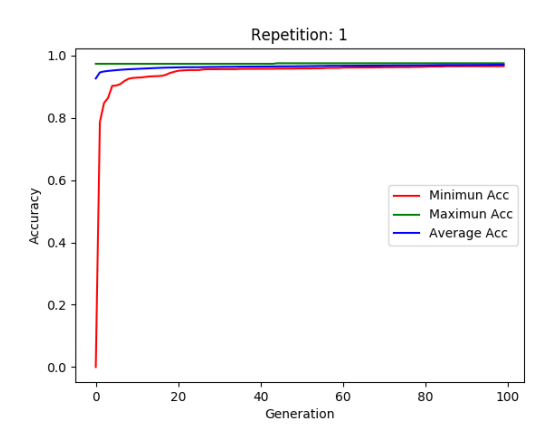

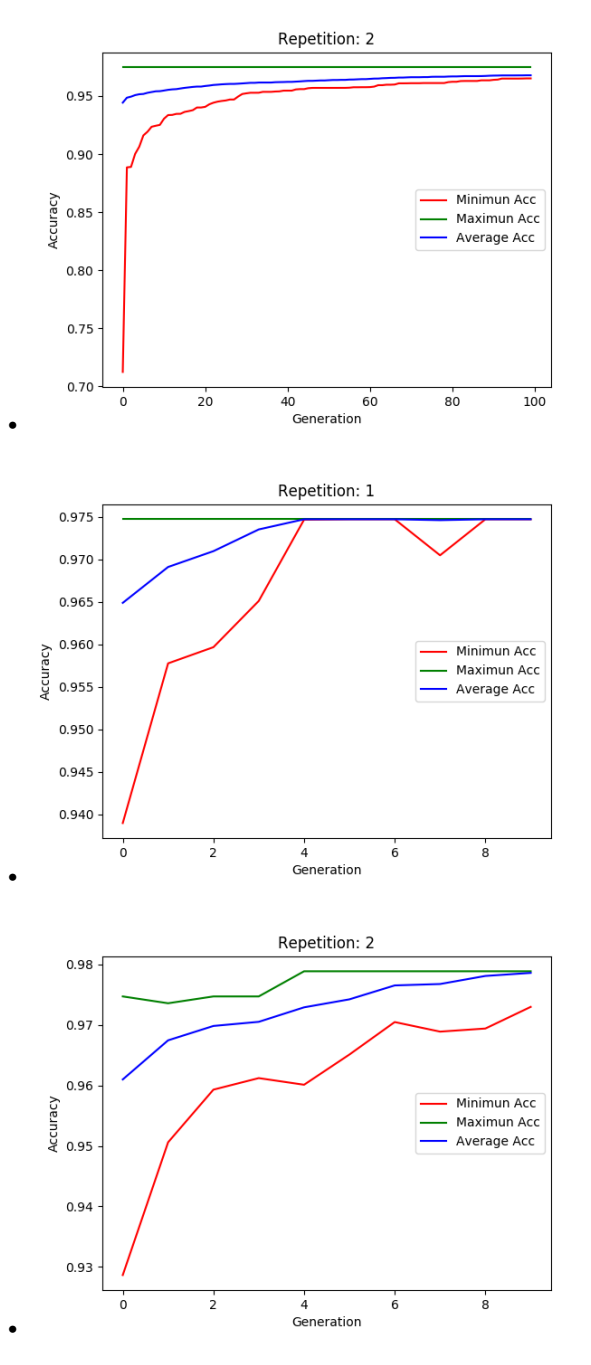

Out:

Number of Features Selected: HS: 0.5 % GA: 0.533333333333 % Accuracy of the classifier: HS: 0.974700609783 GA: 0.978857729005

```
from feature_selection import HarmonicSearch, GeneticAlgorithm
from sklearn.datasets import load_breast_cancer
from sklearn.svm import SVC
dataset = load_breast_cancer()
X, y = dataset['data'], dataset['target_names'].take(dataset['target'])
# Classifier to be used in the metaheuristic
clf = SVC()hs = HarmonicSearch(classifier=clf, random_state=0, make_logbook=True,
                    repeat=2)
ga = GeneticAlgorithm(classifier=clf, random_state=1, make_logbook=True,
                      repeat=2)
# Fit the classifier
hs.fit(X, y, normalize=True)
ga.fit(X, y, normalize=True)
print("Number of Features Selected: \n \t HS: ", sum(hs.support_)/X.shape[1],
      "% \t GA: ", sum(ga.support_)/X.shape[1], "%")
print("Accuracy of the classifier: \n \t HS: ", hs.fitness_[0], "\t GA: ",
     ga.fitness_[0])
# Transformed dataset
X_h = h s.transform(X)X_g = ga.transform(X)# Plot the results of each test
hs.plot_results()
ga.plot_results()
```
#### Total running time of the script: ( 0 minutes 24.288 seconds)

```
Download Python source code: plot.py
Download Jupyter notebook: plot.ipynb
Generated by Sphinx-Gallery
Download all examples in Python source code: auto examples python.
zip
Download all examples in Jupyter notebooks: auto_examples_jupyter.
zip
Generated by Sphinx-Gallery
```
See the [README](https://github.com/gonzalesMK/MetaHeuristic/blob/master/README.md) for more information.

## CHAPTER 3

Indices and tables

- <span id="page-12-0"></span>• genindex
- modindex
- search